### Читательский дневник 21 века

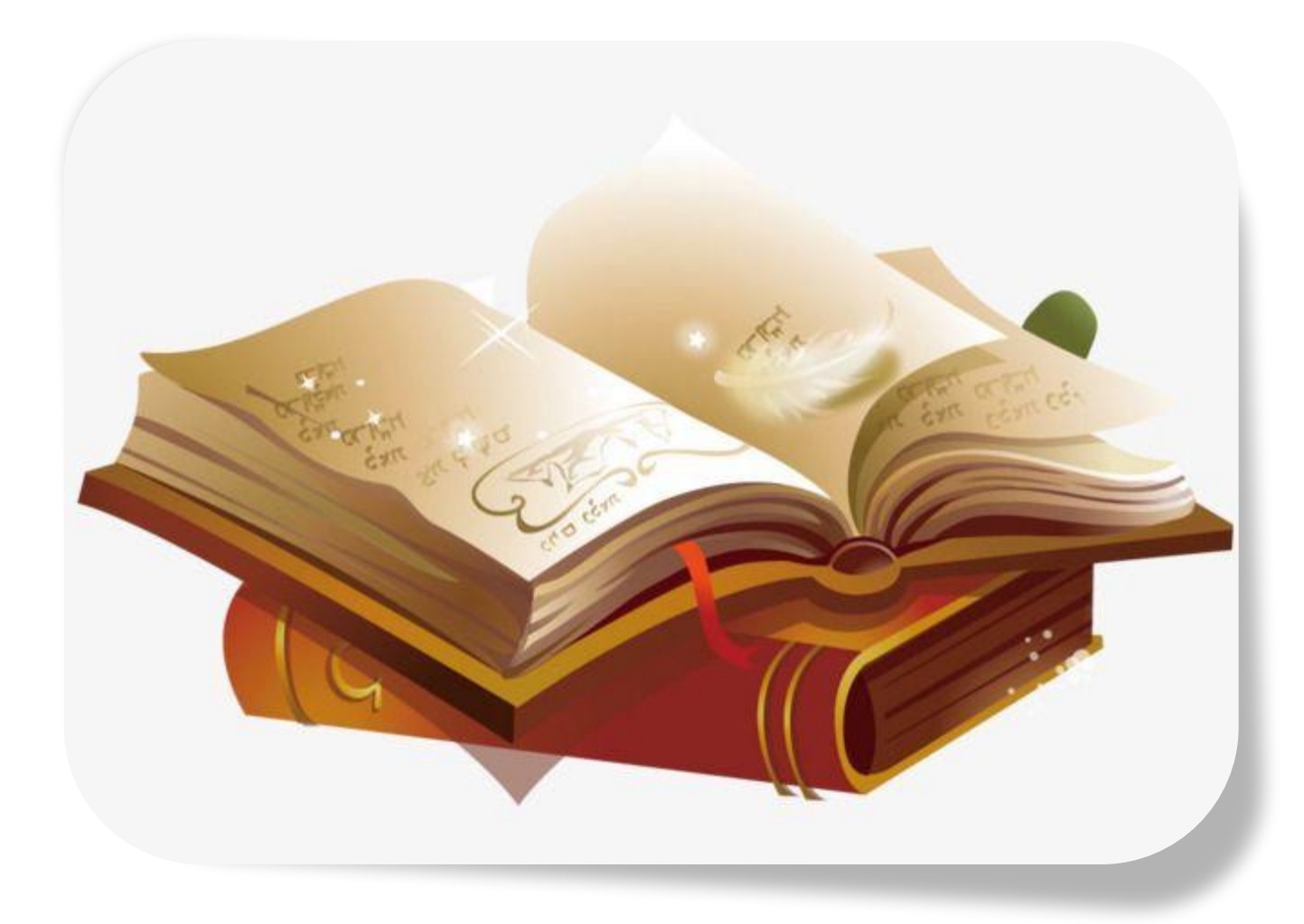

#### Читательский дневник

Читательский дневник – это сборник отзывов о произведении, записи о прочитанных книгах по определенному плану (автор, название, главные герои и их краткое описание, тема, сюжет, краткий отзыв).

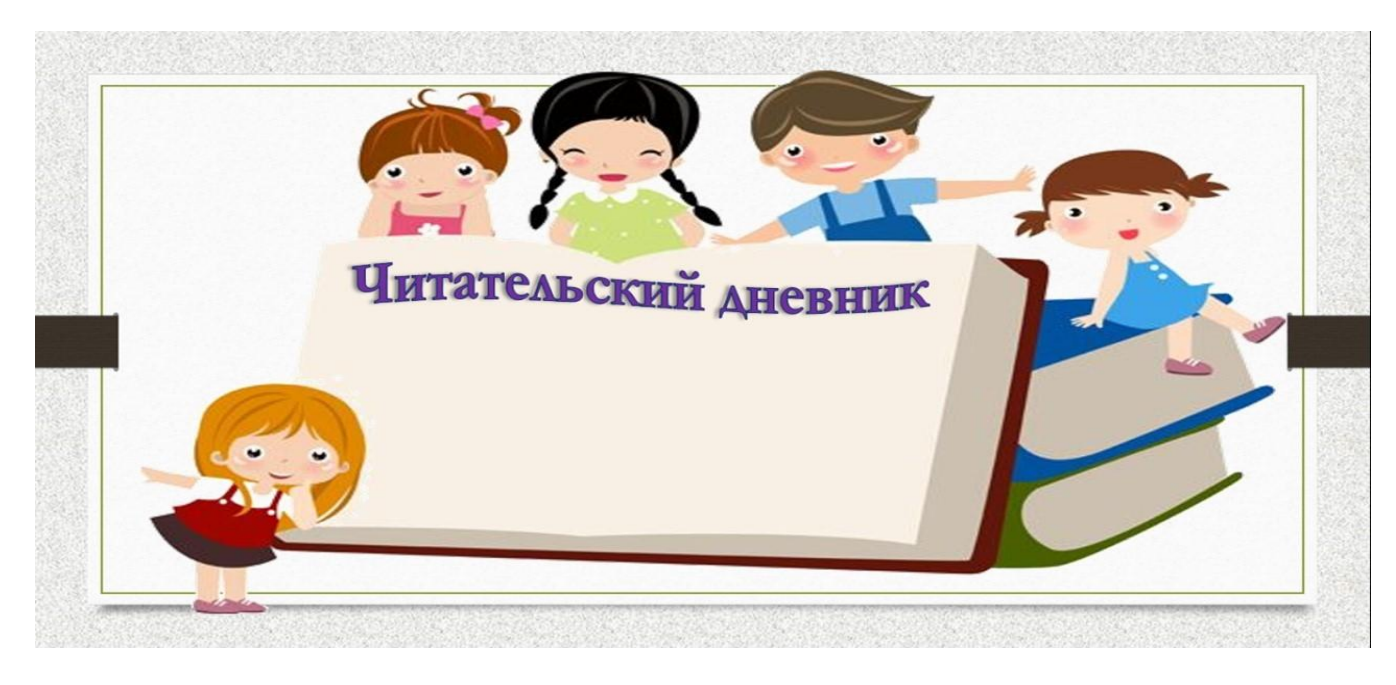

### Читательский дневник

Основные цели читательского дневника:

 – помощь в организации самостоятельной читательской деятельности учащихся;

 – содействие формированию читательских интересов и умений школьников;

– отражение динамики развития техники чтения и создание мотива к ее совершенствованию;

 – развитие письменной речи, мышления и воображения;

– формирование навыков самоконтроля.

#### Виды читательских дневников

Традиционный бумажный читательский дневник; бумажный читательский дневник с дополненной реальностью;

пост в социальной сети (например, ВКонтакте); плакат, созданный с помощью сайтов инфографики; в виде облака слов;

путешествие литературного героя по google-карте.

# Традиционный читательский

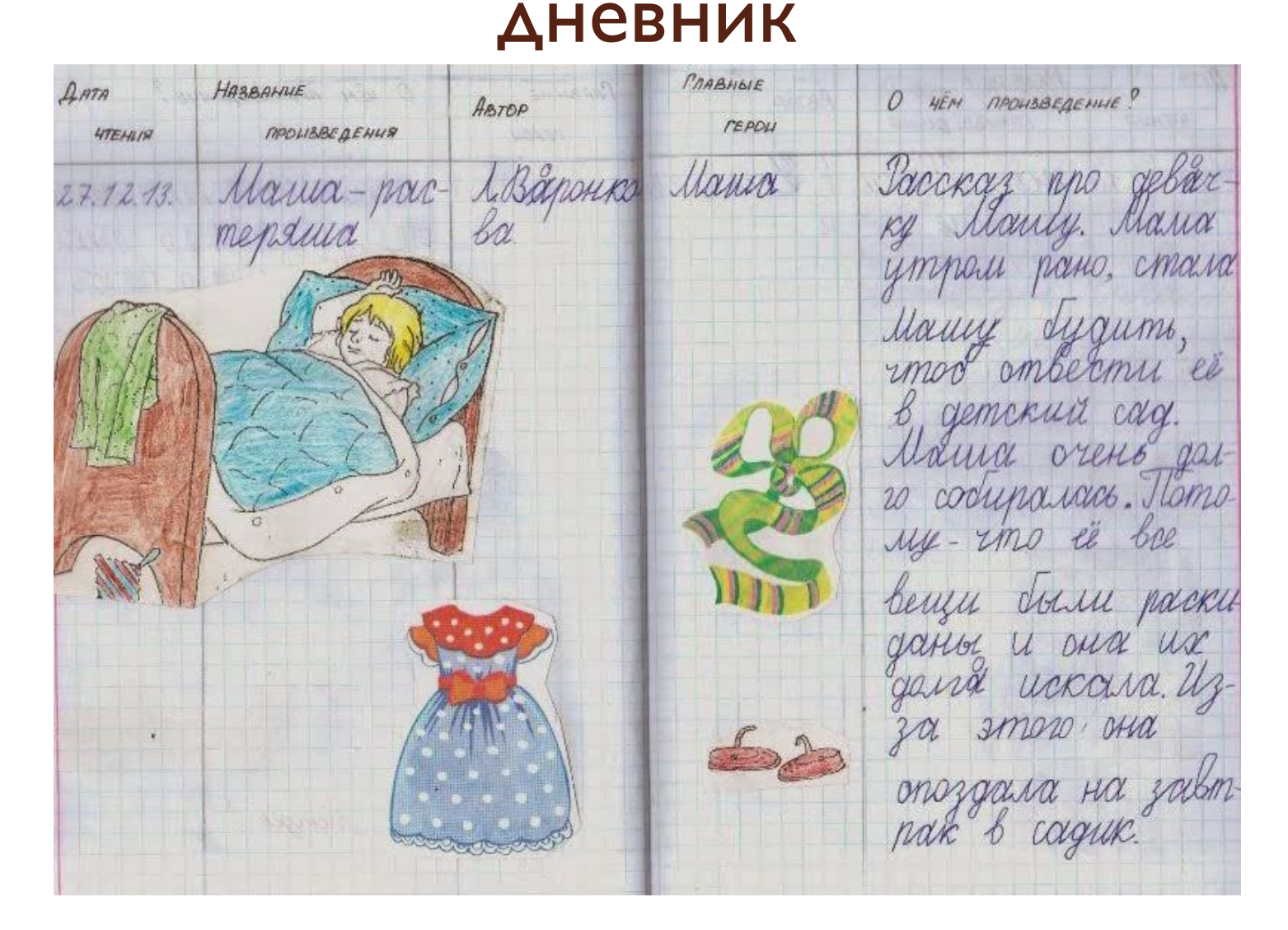

## Электронный читательский дневник

Электронный читательский дневник – это дневник читателя в новом формате, созданный с использованием разных компьютерных программ. Это впечатления о прочитанной книге, но уже представленные на вебстранице, с помощью разнообразных интернет-сервисов и программ.

Создание современного читательского дневника школьниками помогает развитию информационной грамотности подростков школьного возраста, воспитанию их информационной культуры, приобретению навыков сетевого общения, формированию умений самостоятельного отбора информации,– творческой самореализации.

#### Читательский дневник с дополненной реальностью.

Для создания QR-кодов можно ВОСПОЛЬЗОВАТЬСЯ САЙТОМ http://grcoder.ru/.

Информацию для зашифровывания (например, ссылку на сайт), необходимо ВСТАВИТЬ В ОКОШКО «ВВЕДИТЕ ТЕКСТ ДЛЯ кодирования», выбрать размер будущего QR-кода (чем больше цифра, тем большего размера будет код) и нажать КНОПКУ «СОЗДАТЬ КОД»:

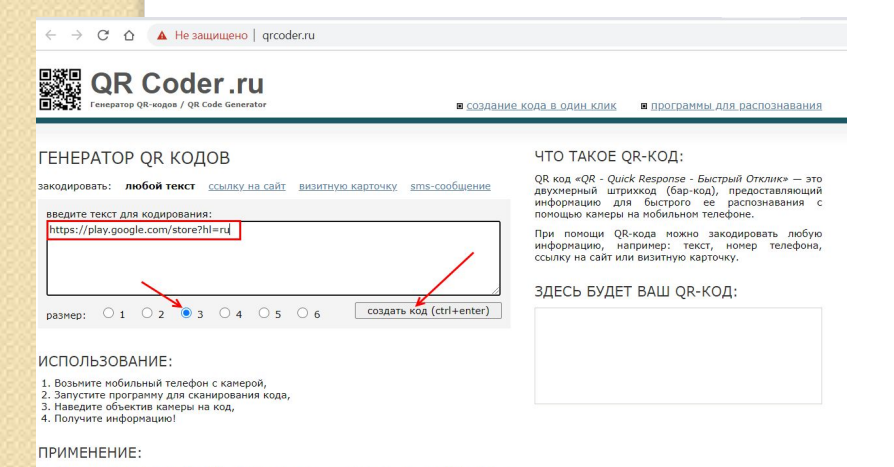

Далее в окне «Здесь будет Ваш QR-код» появится сгенерированная картинка кода, щёлкнув на неё правой КНОПКОЙ МЫШИ, НУЖНО скопировать данное изображение:

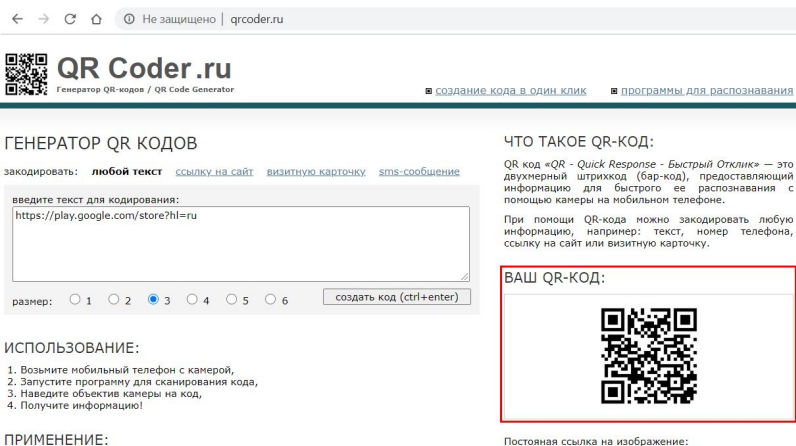

http://grcoder.ru/code/?https%3A%2F%2Fplay.google.com%2Fston

НТМL-код для вставки в блог:

<a href="http://grcoder.ru" target=" blank"> <img src="http://grco

В качестве применения gr-кодов можно назвать: размещение их изображений в интернете, нанесение на визитные карточки, футболки, рекламные вывески и многое другое.

ИНТЕРЕСНО ПОСМОТРЕТЬ:

В качестве применения ог-кодов можно назвать; размешение их изображений в интернете, нанесение на визитные карточки, футболки, рекламные вывески и многое *ADVFOR.* 

ИНТЕРЕСНО ПОСМОТРЕТЬ:

Скопированный QR-код можно вставить в документ WORD и сделать подпись что зашифровано в этом коде. Сведения о QR-коде нужны для того, чтобы верно прокомментировать данный код в своём читательском дневнике и не спутать его с другой зашифрованной информацией:

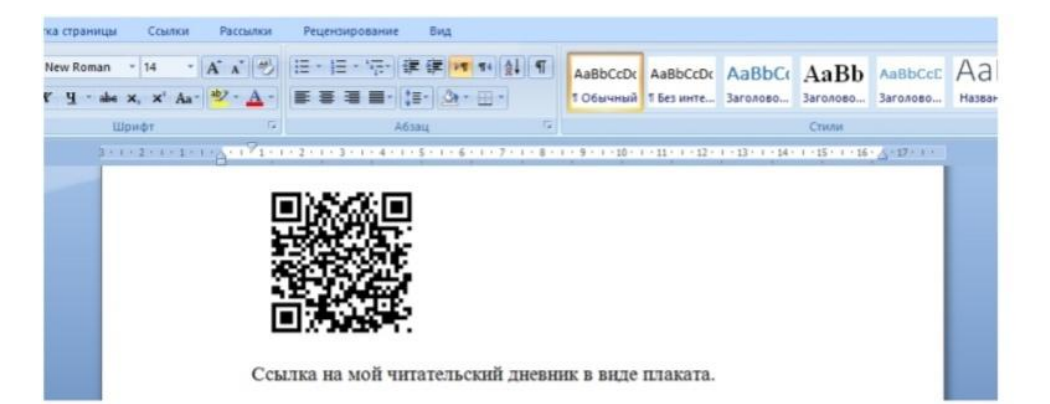

### Читательский дневник в виде поста ВКонтакте.

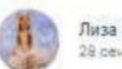

28 new # 20:54

#### #читательский пневник 21 века

Я прочитала книгу "Коралина", Автор этого произведения Нил Гейман, Все приключение Коралина началось с того что она вместе со своей семьёй переехала в новый дом. В этом доме было много всего интересного, но для Коралины была всего интересней одна дверь. За этой дверью была кирпичная стена, но мама Коралины все равно прятала ключ от неё. Однажды, когда мама и папа задержались на работе Коралина отыскала ключ от той загадочной двери и открыла её... Но за дверью не было стены! Там оказался длинный и темный коридор. Коралина прощла по коридору и увидела своих родителей, но... У них вместо глаз были луговицы! Они сказали Коралина чтоб она их называла: Второй мамой и Вторым папой. Потом родители повели девочку в её комнату. А в её комнате было много интересных и новых вещей которых у Коралины раньше не было! Коралина решила погулять в саду и наткнулась на одну странную вещь. Она встретила говорящего кота! Коралина быстро с ним подружилась. Шли дни... И в один прекрасный день Вторые мама и папа позвали девочку к себе.Вторая мама держала в руках нитку, иголку и пуговицу. Она хотела заменить Коралиновы нормальные глаза на пуговицы! Оказалось что настоящих маму и папу Коралины подменили! И девочка твердо решила обежать из этого дома и ей помогал её друг кот. Все закончилось благополучно и Коралина спасла своих родителей. Всем советую прочитать эту книгу!

**Нил ГеймяН** КОРАЛИНА

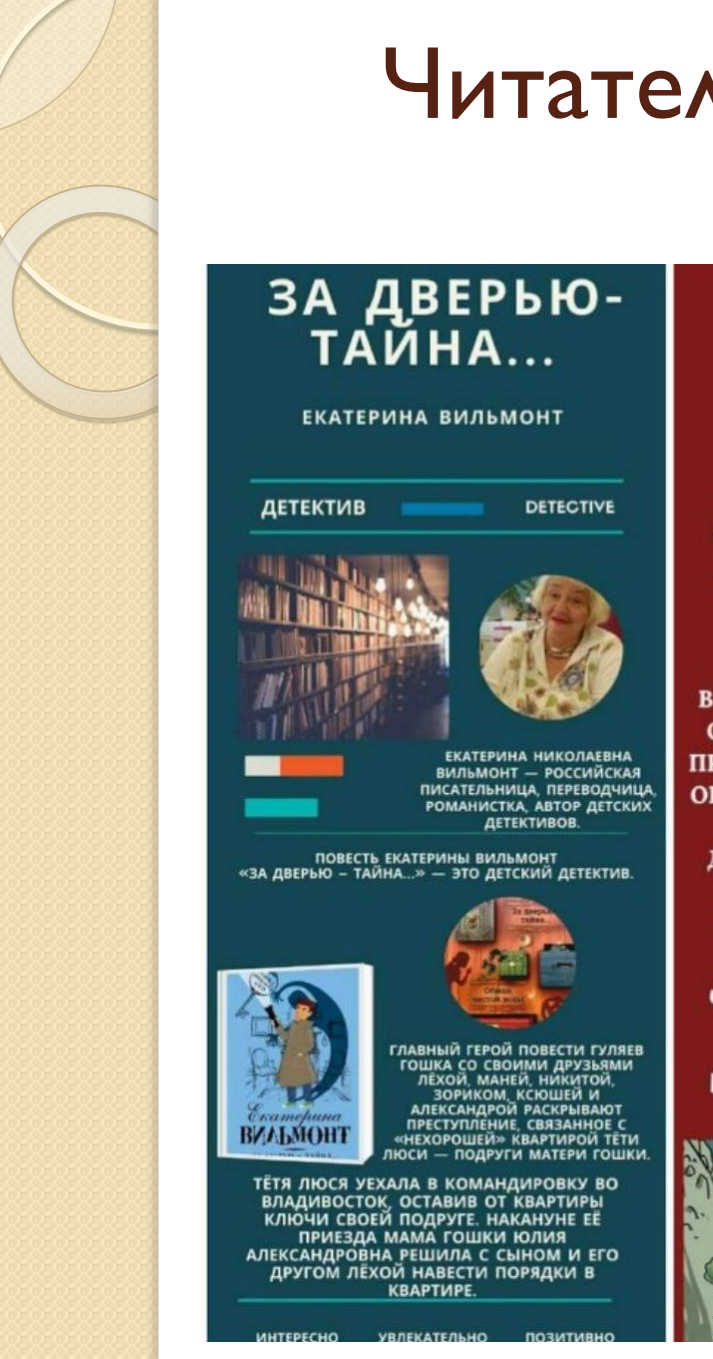

### Читательский дневник в виде плаката.

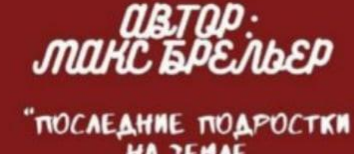

HA JEMAE **M TIAPAA 30MEM"** 

**Kma** ama uru rmo  $3$ ma $P$ !

В ЭТОЙ КНИГЕ РЕБЯТА ЗАЛУМАЛИ СОЗДАТЬ БЕСТИАРИЙ- ДНЕВНИК ПРО МОНСТРОВ. ВПЕРЕДИ ИХ ЖДУТ ОГРОМНЫЙ ЧЕРВЯКУЛУС, ТУСОВКА МОНСТРОВ В ПИШЦЕРИИ И ДРЕВНЕЕ ЗЛО, УНИЧТОЖАЮЩЕЕ МИРЫ.

#### Главные герои:

ЧЕРВЯКЛУС КВИНТ **ДЖЕЙК БРОДЯГА** САЛИВАН **КВИНТ БЕЙКЕР ДЖУН** 

**ДИРК** 

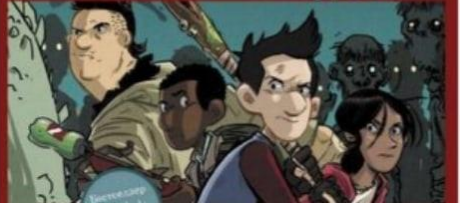

### Читательский дневник в виде облака слов.

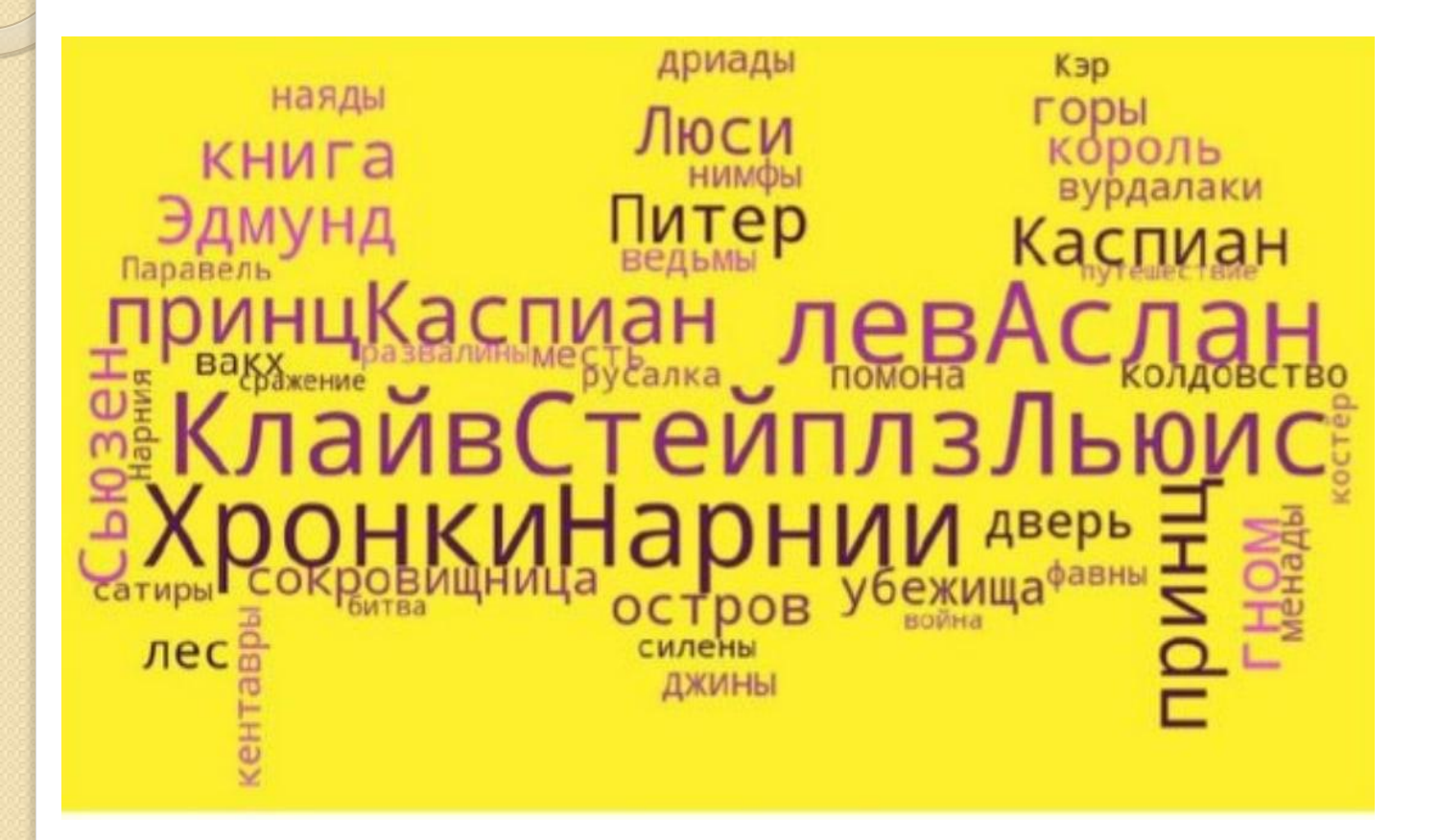